# rexroth **A Bosch Company**

# **Smart Item Picking**

# Toolkit for autonomous handling

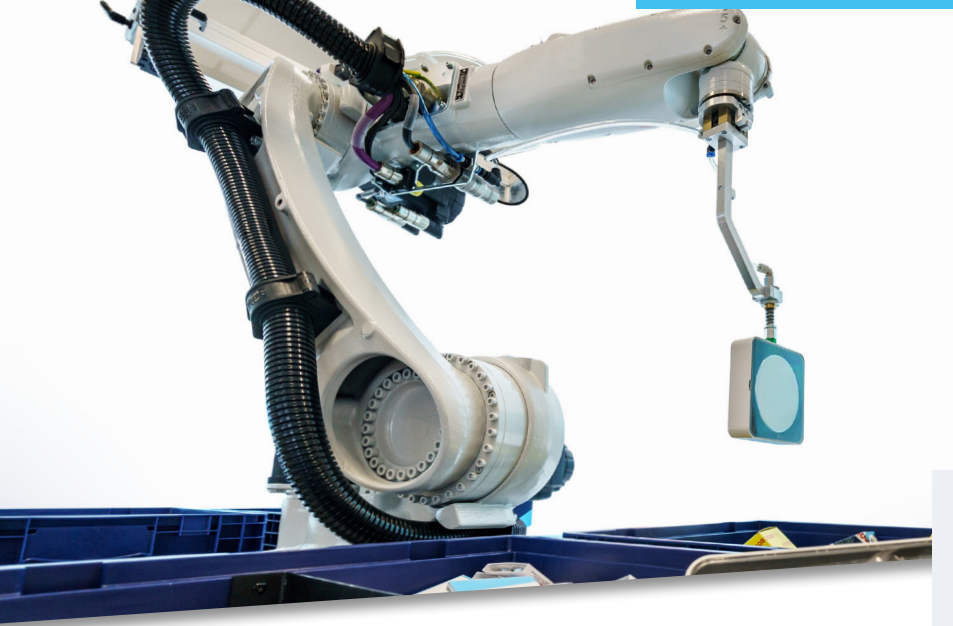

### ONE TOOLKIT, HUNDREDS OF APPLICATION OPPORTUNITIES

Rising labor shortage, increased ergonomic requirements and growing expectations in eCommerce require automated solutions for intralogistics. Bosch Rexroth offers software components for the automation of handling tasks with the Smart Item Picking Toolkit for a wide variety of items and bulks in the warehouse. For instance, pick & place or sorting applications can be implemented without teaching in the objects.

#### Get everything from a single source as a system integrator:

Bosch Rexroth supplies the software modules – from image processing and object recognition to path planning in a secure IoT environment.

#### Focus on your robotics and automation expertise:

With this solution, Bosch Rexroth offers an intelligent software toolkit and provides the necessary application knowledge.

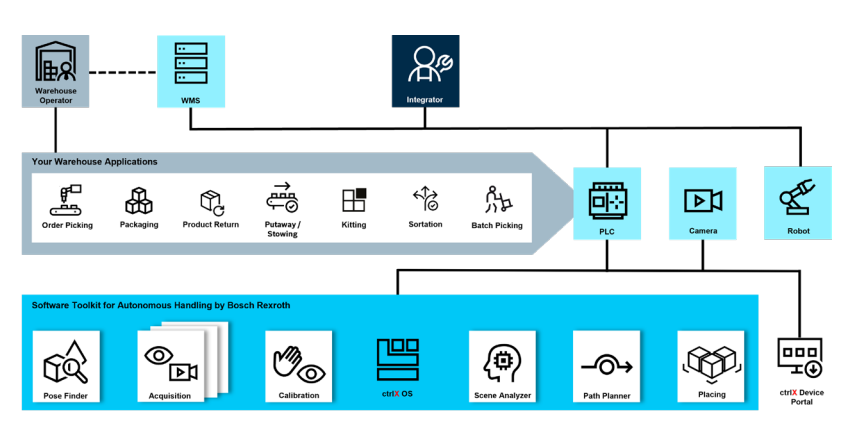

It allows you to quickly and easily implement scalable logistics applications. Choose vision and robot components which suit the end customer application and your own expertise. The hardware independence makes it possible.

#### Get started with the toolkit for autonomous handling in intralogistics!

## BENEFITS

- ▶ High pick rates
- ▶ Easy commissioning
- Model-free object recognition without teach-in
- Structured placing
- Continuous improvement of grasping intelligence
- Verification of objects by scanning
- Supports a wide range of bin types and sizes
- Supports ctrlX AUTOMATION by Bosch Rexroth

# USE CASE EXAMPLES

- ▶ Order Picking (goods-to-robot, batch picking, put wall, conveyor induction)
- ▶ Returns management
- **Sortation**
- Putaway/stowing
- **Packaging**
- ▶ Kitting

### WHICH CHALLENGES DO YOU FACE?

Discover the Smart Item Picking solution under [www.boschrexroth.com/sip](http://www.boschrexroth.com/sip ) or contact us at [SmartItem.Picking@](mailto:SmartItem.Picking%40boschrexroth.de?subject=Request%3A%20Smart%20Item%20Picking) [boschrexroth.de](mailto:SmartItem.Picking%40boschrexroth.de?subject=Request%3A%20Smart%20Item%20Picking) for a visit of reference systems in Ludwigsburg or Ulm, Germany.

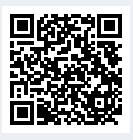